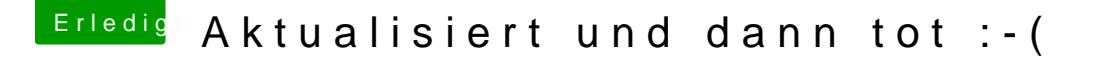

Beitrag von userport vom 8. Dezember 2018, 05:46

Ich habe mir angewöhnt vor einem Update das System startfähig auf ein and EFI zu klonen und vor dem Update es auch kurz zu testen, nur so kann man noch etwas an dem evtl. versaubeutelten Update etwas anpassen kann.